1 LPeg

#### 1. **Home**

- 1. [Introduction](http://www.inf.puc-rio.br/~roberto/lpeg/lpeg.html#intro)
- 2. [Functions](http://www.inf.puc-rio.br/~roberto/lpeg/lpeg.html#func)
- 3. [Basic Constructions](http://www.inf.puc-rio.br/~roberto/lpeg/lpeg.html#basic)
- 4. [Grammars](http://www.inf.puc-rio.br/~roberto/lpeg/lpeg.html#grammar)
- 5. [Captures](http://www.inf.puc-rio.br/~roberto/lpeg/lpeg.html#captures)
- 6. [Some Examples](http://www.inf.puc-rio.br/~roberto/lpeg/lpeg.html#ex)
- 7. [The re Module](http://www.inf.puc-rio.br/~roberto/lpeg/re.html)
- 8. [Download](http://www.inf.puc-rio.br/~roberto/lpeg/lpeg.html#download)
- 9. [License](http://www.inf.puc-rio.br/~roberto/lpeg/lpeg.html#license)

#### 1.1 Introduction

LPeg is a new pattern-matching library for Lua, based on [Parsing Expression Gram](http://pdos.csail.mit.edu/~baford/packrat/)[mars](http://pdos.csail.mit.edu/~baford/packrat/) (PEGs). This text is a reference manual for the library. For a more formal treatment of LPeg, as well as some discussion about its implementation, see  [A Text Pattern-Matching Tool based on Parsing Expression Grammars](http://www.inf.puc-rio.br/~roberto/docs/peg.pdf). (You may also be interested in my [talk about LPeg](http://vimeo.com/1485123) given at the III Lua Workshop.) Following the Snobol tradition, LPeg defines patterns as first-class objects. That is, patterns are regular Lua values (represented by userdata). The library offers several functions to create and compose patterns. With the use of metamethods, several of these functions are provided as infix or prefix operators. On the one hand, the result is usually much more verbose than the typical encoding of patterns using the so called regular expressions (which typically are not regular expressions in the formal sense). On the other hand, first-class patterns allow much better documentation (as it is easy to comment the code, to use auxiliary variables to

to create and compose patterns. For a quick glance of the library, the following table summarizes its basic operations for creating patterns:

break complex definitions, etc.) and are extensible, as we can define new functions

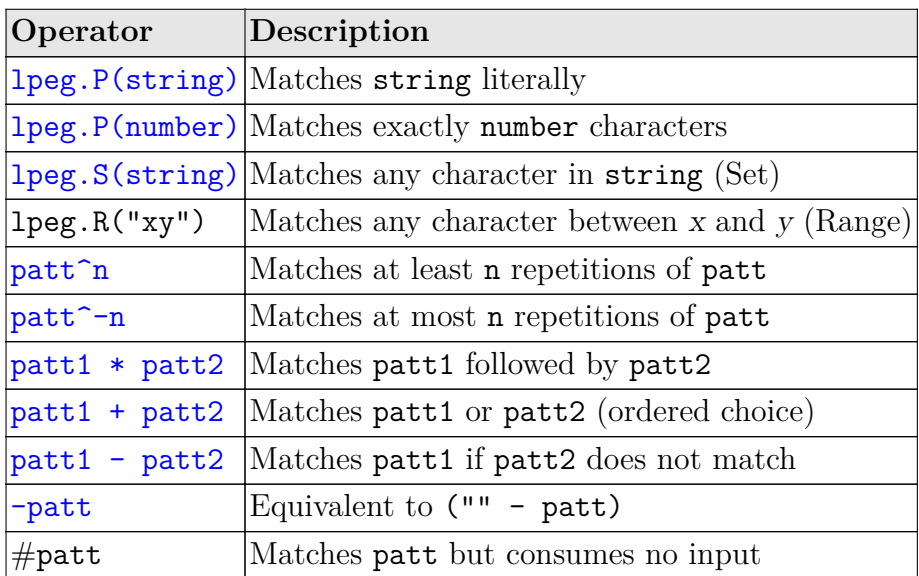

As a very simple example,  $\text{log } R("09")$ <sup>1</sup> creates a pattern that matches a non-empty sequence of digits. As a not so simple example,  $-\text{leg.P(1)}$  (which can be written as  $\text{log.P}(-1)$  or simply -1 for operations expecting a pattern) matches an empty string only if it cannot match a single character; so, it succeeds only at the subject's end.

LPeg also offers the [re module](http://www.inf.puc-rio.br/~roberto/lpeg/re.html), which implements patterns following a regular-expression style (e.g.,  $[09]+$ ). (This module is 200 lines of Lua code, and of course uses LPeg to parse regular expressions.)

## 1.2 Functions

# 1.2.1 lpeg.match (pattern, subject [, init])

The matching function. It attempts to match the given pattern against the subject string. If the match succeeds, returns the index in the subject of the first character after the match, or the values of [captured values](http://www.inf.puc-rio.br/~roberto/lpeg/lpeg.html#captures) (if the pattern captured any value).

An optional numeric argument init makes the match starts at that position in the subject string. As usual in Lua libraries, a negative value counts from the end.

Unlike typical pattern-matching functions, match works only in anchored mode; that is, it tries to match the pattern with a prefix of the given subject string (at position init), not with an arbitrary substring of the subject. So, if we want to find a pattern anywhere in a string, we must either write a loop in Lua or write a pattern that matches anywhere. This second approach is easy and quite efficient; see [examples](http://www.inf.puc-rio.br/~roberto/lpeg/lpeg.html#ex).

## 1.2.2 lpeg.type (value)

If the given value is a pattern, returns the string "pattern". Otherwise returns nil.

### 1.2.3 lpeg.version ()

Returns a string with the running version of LPeg.

## 1.3 Basic Constructions

The following operations build patterns. All operations that expect a pattern as an argument may receive also strings, tables, numbers, booleans, or functions, which are translated to patterns according to the rules of function [lpeg.P](http://www.inf.puc-rio.br/~roberto/lpeg/lpeg.html#op-p).

# 1.3.1 lpeg.P (value)

Converts the given value into a proper pattern, according to the following rules:

- 1. If the argument is a pattern, it is returned unmodified.
- 2. If the argument is a string, it is translated to a pattern that matches literally the string.
- 3. If the argument is a non-negative number n, the result is a pattern that matches exactly n characters.
- 4. If the argument is a negative number -n, the result is a pattern that succeeds only if the input string does not have n characters: It is equivalent to the unary  $mi$ [nus operation](http://www.inf.puc-rio.br/~roberto/lpeg/lpeg.html#op-unm) applied over the pattern corresponding to the (non-negative) value n.
- 5. If the argument is a boolean, the result is a pattern that always succeeds or always fails (according to the boolean value), without consuming any input.
- 6. If the argument is a table, it is interpreted as a grammar (see [Grammars](http://www.inf.puc-rio.br/~roberto/lpeg/lpeg.html#grammar)).
- 7. If the argument is a function, returns a pattern equivalent to a [match-time capture](http://www.inf.puc-rio.br/~roberto/lpeg/lpeg.html#matchtime) over the empty string.

## 1.3.2 lpeg.R ({range})

Returns a pattern that matches any single character belonging to one of the given ranges. Each range is a string xy of length 2, representing all characters with code between the codes of x and y (both inclusive).

As an example, the pattern lpeg.R("09") matches any digit, and lpeg.R("az", "AZ") matches any ASCII letter.

## 1.3.3 lpeg.S (string)

Returns a pattern that matches any single character that appears in the given string. (The S stands for Set.)

As an example, the pattern  $l$ peg.S("+-\*/") matches any arithmetic operator. Note that, if s is a character (that is, a string of length 1), then  $lpeg.P(s)$  is equivalent to lpeg.S(s) which is equivalent to lpeg.R(s..s). Note also that both lpeg.S("") and lpeg.R() are patterns that always fail.

# 1.3.4 lpeg.V (v)

This operation creates a non-terminal (a variable) for a grammar. The created non-terminal refers to the rule indexed by v in the enclosing grammar. (See [Gram](http://www.inf.puc-rio.br/~roberto/lpeg/lpeg.html#grammar)[mars](http://www.inf.puc-rio.br/~roberto/lpeg/lpeg.html#grammar) for details.)

## 1.3.5 lpeg.locale ([table])

Returns a table with patterns for matching some character classes according to the current locale. The table has fields named alnum, alpha, cntrl, digit, graph, lower, print, punct, space, upper, and xdigit, each one containing a correspondent pattern. Each pattern matches any single character that belongs to its class.

If called with an argument table, then it creates those fields inside the given table and returns that table.

## 1.3.6  $\#$ patt

Returns a pattern that matches only if the input string matches patt, but without consuming any input, independently of success or failure. (This pattern is equivalent to &patt in the original PEG notation.)

When it succeeds, #patt produces all captures produced by patt.

### 1.3.7 -patt

Returns a pattern that matches only if the input string does not match patt. It does not consume any input, independently of success or failure. (This pattern is equivalent to !patt in the original PEG notation.)

As an example, the pattern  $-\text{log} P(1)$  matches only the end of string.

This pattern never produces any captures, because either patt fails or  $-\text{part}$  fails. (A failing pattern never produces captures.)

## 1.3.8 patt1 + patt2

Returns a pattern equivalent to an ordered choice of patt1 and patt2. (This is denoted by patt $1 /$  patt $2$  in the original PEG notation, not to be confused with the / operation in LPeg.) It matches either patt1 or patt2, with no backtracking once one of them succeeds. The identity element for this operation is the pattern lpeg.P(false), which always fails.

If both patt1 and patt2 are character sets, this operation is equivalent to set union.

```
lower = <math>lpeg.R("az")</math>upper = <math>lpeg.R("AZ")</math>letter = lower + upper
```
### 1.3.9 patt1 - patt2

Returns a pattern equivalent to !patt2 patt1. This pattern asserts that the input does not match patt2 and then matches patt1.

If both patt1 and patt2 are character sets, this operation is equivalent to set difference. Note that  $-\text{part}$  is equivalent to "" - patt (or  $0 - \text{part}$ ). If patt is a character set,  $1 -$  patt is its complement.

### 1.3.10 patt1  $*$  patt2

Returns a pattern that matches patt1 and then matches patt2, starting where patt1 finished. The identity element for this operation is the pattern lpeg.P(true), which always succeeds.

(LPeg uses the \* operator [instead of the more obvious ..] both because it has the right priority and because in formal languages it is common to use a dot for denoting concatenation.)

## $1.3.11$  patt<sup> $\hat{ }$ </sup>n

If **n** is nonnegative, this pattern is equivalent to patt<sup>n</sup> patt<sup>\*</sup>. It matches at least **n** occurrences of patt.

Otherwise, when n is negative, this pattern is equivalent to  $(patt?)^{-n}$ . That is, it matches at most -n occurrences of patt.

In particular, patt<sup>o</sup> is equivalent to patt<sup>\*</sup>, patt<sup>o</sup>1 is equivalent to patt+, and  $part$ <sup>-1</sup> is equivalent to *patt*? in the original PEG notation.

In all cases, the resulting pattern is greedy with no backtracking (also called a possessive repetition). That is, it matches only the longest possible sequence of matches for patt.

### 1.4 Grammars

With the use of Lua variables, it is possible to define patterns incrementally, with each new pattern using previously defined ones. However, this technique does not allow the definition of recursive patterns. For recursive patterns, we need real grammars.

LPeg represents grammars with tables, where each entry is a rule.

The call  $\text{log.V}(v)$  creates a pattern that represents the nonterminal (or variable) with index v in a grammar. Because the grammar still does not exist when this function is evaluated, the result is an open reference to the respective rule.

A table is fixed when it is converted to a pattern (either by calling lpeg.P or by using it wherein a pattern is expected). Then every open reference created by  $l$ peg. $V(v)$ is corrected to refer to the rule indexed by v in the table.

When a table is fixed, the result is a pattern that matches its *initial rule*. The entry with index 1 in the table defines its initial rule. If that entry is a string, it is assumed to be the name of the initial rule. Otherwise, LPeg assumes that the entry 1 itself is the initial rule.

As an example, the following grammar matches strings of a's and b's that have the same number of a's and b's:

```
equalcount = lpeg.P{
  "S"; -- initial rule name
 S = "a" * lpeg.V"B" + "b" * lpeg.V"A" + "",A = "a" * lpeg.V"S" + "b" * lpeg.V"A" * lpeg.V"A",B = "b" * lpeg.V"S" + "a" * lpeg.V"B" * lpeg.V"B",\} * -1
```
### 1.5 Captures

A capture is a pattern that creates values (the so called semantic information) when it matches. LPeg offers several kinds of captures, which produces values based on matches and combine these values to produce new values. Each capture may produce zero or more values.

| Operation             | <b>What it Produces</b>                                |
|-----------------------|--------------------------------------------------------|
| lpeg.C(patt)          | the match for patt                                     |
| lpeg.Carg(n)          | the value of the $n^{th}$ extra argument to lpeg.match |
|                       | (matches the empty string)                             |
| lpeg.Cb(name)         | the values produced by the previous group capture      |
|                       | named name (matches the empty string)                  |
| lpeg.Cc(values)       | the given values (matches the empty string)            |
| lpeg. Cf (patt, func) | a folding of the captures from patt                    |
| lpeg.Cg(patt, [name]) | the values produced by patt, optionally tagged with    |
|                       | name                                                   |
| lpg.Cp()              | the current position (matches the empty string)        |
| lpeg.Cs(patt)         | the match for patt with the values from nested         |
|                       | captures replacing their matches                       |
| lpeg. Ct (patt)       | a table with all captures from patt                    |
| patt / string         | string, with some marks replaced by captures of        |
|                       | patt                                                   |
| patt / table          | $table[c]$ , where c is the (first) capture of patt    |

The following table summarizes the basic captures:

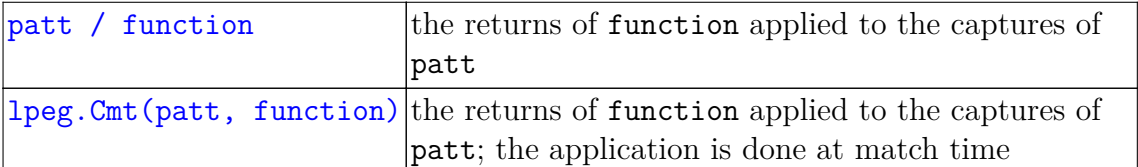

A capture pattern produces its values every time it succeeds. For instance, a capture inside a loop produces as many values as matched by the loop. A capture produces a value only when it succeeds. For instance, the pattern  $\text{lpeg.C(lpeg.P''a''^--1)}$ produces the empty string when there is no "a" (because the pattern "a"? succeeds), while the pattern  $\text{log.c}("a")$ <sup>-1</sup> does not produce any value when there is no "a" (because the pattern "a" fails).

Usually, LPeg evaluates all captures only after (and if) the entire match succeeds. At match time it only gathers enough information to produce the capture values later. As a particularly important consequence, most captures cannot affect the way a pattern matches a subject. The only exception to this rule is the so-called [match-time capture](http://www.inf.puc-rio.br/~roberto/lpeg/lpeg.html#matchtime). When a match-time capture matches, it forces the immediate evaluation of all its nested captures and then calls its corresponding function, which tells whether the match succeeds and also what values are produced.

# 1.5.1 lpeg.C (patt)

Creates a simple capture, which captures the substring of the subject that matches patt. The captured value is a string. If patt has other captures, their values are returned after this one.

# 1.5.2 lpeg.Carg (n)

Creates an argument capture. This pattern matches the empty string and produces the value given as the n*th* extra argument given in the call to lpeg.match.

# 1.5.3 lpeg.Cb (name)

Creates a back capture. This pattern matches the empty string and produces the values produced by the most recent [group capture](http://www.inf.puc-rio.br/~roberto/lpeg/lpeg.html#cap-g) named name.

Most recent means the last complete outermost group capture with the given name. A Complete capture means that the entire pattern corresponding to the capture has matched. An Outermost capture means that the capture is not inside another complete capture.

### 1.5.4 lpeg.Cc ({value})

Creates a constant capture. This pattern matches the empty string and produces all given values as its captured values.

### 1.5.5 lpeg.Cf (patt, func)

Creates an fold capture. If patt produces a list of captures  $C_1$   $C_2$  ...  $C_n$ , this capture will produce the value  $func(...func(func(C_1, C_2), C_3)..., C_n)$ , that is, it will fold (or accumulate, or reduce) the captures from patt using function func.

This capture assumes that patt should produce at least one capture with at least one value (of any type), which becomes the initial value of an accumulator. (If you need a specific initial value, you may prefix a [constant capture](http://www.inf.puc-rio.br/~roberto/lpeg/lpeg.html#cap-cc) to patt.) For each subsequent capture LPeg calls func with this accumulator as the first argument and all values produced by the capture as extra arguments; the value returned by this call becomes the new value for the accumulator. The final value of the accumulator becomes the captured value.

As an example, the following pattern matches a list of numbers separated by commas and returns their addition:

-- matches a numeral and captures its value number = lpeg.R"09"^1 / tonumber -- matches a list of numbers, captures their values list = number  $*$  (","  $*$  number)<sup> $\degree$ 0</sup> -- auxiliary function to add two numbers function add (acc, newvalue) return acc + newvalue end -- folds the list of numbers adding them sum = lpeg.Cf(list, add)

-- example of use print(sum:match("10,30,43")) --> 83

## 1.5.6 lpeg.Cg (patt [, name])

Creates a group capture. It groups all values returned by patt into a single capture. The group may be anonymous (if no name is given) or named with the given name. An anonymous group serves to join values from several captures into a single capture. A named group has a different behavior. In most situations, a named group returns no values at all. Its values are only relevant for a following [back capture](http://www.inf.puc-rio.br/~roberto/lpeg/lpeg.html#cap-b) or when used inside a [table capture](http://www.inf.puc-rio.br/~roberto/lpeg/lpeg.html#cap-t).

## 1.5.7 lpeg.Cp ()

Creates a position capture. It matches the empty string and captures the position in the subject where the match occurs. The captured value is a number.

## 1.5.8 lpeg.Cs (patt)

Creates a substitution capture, which captures the substring of the subject that matches patt, with substitutions. For any capture inside patt with a value, the substring that matched the capture is replaced by the capture value (which should be a string). The final captured value is the string resulting from all replacements.

## 1.5.9 lpeg.Ct (patt)

Creates a table capture. This capture creates a table and puts all values from all anonymous captures made by patt inside this table in successive integer keys, starting at 1. Moreover, for each named capture group created by patt, the first value of the group is put into the table with the group name as its key. The captured value is only the table.

## 1.5.10 patt / string

Creates a string capture. It creates a capture string based on string. The captured value is a copy of string, except that the character % works as an escape character: any sequence in string of the form  $\lambda$ n, with n between 1 and 9, stands for the match of the n-th capture in patt. The sequence %0 stands for the whole match. The sequence  $\frac{1}{2}$  stands for a single  $\frac{1}{2}$ .

#### 1.5.11 patt / table

Creates a query capture. It indexes the given table using as key the first value captured by patt, or the whole match if patt produced no value. The value at that index is the final value of the capture. If the table does not have that key, there is no captured value.

#### 1.5.12 patt / function

Creates a function capture. It calls the given function passing all captures made by patt as arguments, or the whole match if patt made no capture. The values returned by the function are the final values of the capture. In particular, if function returns no value, there is no captured value.

### 1.5.13 lpeg.Cmt(patt, function)

Creates a match-time capture. Unlike all other captures, this one is evaluated immediately when a match occurs. It forces the immediate evaluation of all its nested captures and then calls function.

The function gets as arguments the entire subject, the current position (after the match of patt), plus any capture values produced by patt.

The first value returned by function defines how the match happens. If the call returns a number, the match succeeds and the returned number becomes the new current position. (Assuming a subject s and current position i, the returned number must be in the range  $[i, len(s) + 1]$ . If the call returns **false**, **nil**, or no value, the match fails.

Any extra values returned by the function become the values produced by the capture.

### 1.6 Some Examples

### 1.6.1 Splitting a string

The following code splits a string using a given pattern sep as a separator:

```
function split (s, sep)
  sep = lpeg.P(sep)local elem = \text{lpeg.C((1 - sep)^0)}local p = elem * (sep * elem)<sup>\gamma</sup>0
  return lpeg.match(p, s)
end
```
First the function ensures that sep is a proper pattern. The pattern elem is a repetition of zero of more arbitrary characters as long as there is not a match against the separator. It also captures its result. The pattern p matches a list of elements separated by sep.

If the split results in too many values, it may overflow the maximum number of values that can be returned by a Lua function. In this case, we should collect these values in a table:

```
function split (s, sep)
  sep = lpeg.P(sep)local elem = \text{lpeg.C((1 - sep)^0)}local p = \text{log.Ct}(elem * (sep * elem)<sup>o</sup>0) -- make a table capture
  return lpeg.match(p, s)
end
```
# 1.6.2 Searching for a pattern

The primitive match works only in anchored mode. If we want to find a pattern anywhere in a string, we must write a pattern that matches anywhere.

Because patterns are composable, we can write a function that, given any arbitrary pattern p, returns a new pattern that searches for p anywhere in a string. There are several ways to do the search. One way is like this:

```
function anywhere (p)
  return \text{lpeg.P}{ p + 1 * \text{lpeg.V}(1) }
end
```
This grammar has a straight reading: it matches p or skips one character and tries again.

If we want to know where the pattern is in the string (instead of knowing only that it is there somewhere), we can add position captures to the pattern:

```
local I = \text{lpeg.Cp()}function anywhere (p)
```

```
return lpeg.P{ I * p * I + 1 * lpeg.V(1) }
end
```
Another option for the search is like this:

```
local I = \text{lpeg.Cp()}function anywhere (p)
  return (1 - \text{lpg.P(p)})^0 * I * p * Iend
```
Again the pattern has a straight reading: it skips as many characters as possible while not matching **p**, and then matches **p** (plus appropriate captures).

If we want to look for a pattern only at word boundaries, we can use the following transformer:

```
local t = lpeg.locale()
```

```
function atwordboundary (p)
  return lpeg.P{
     [1] = p + t.alpha<sup>\circ</sup> * (1 - t.alpha)<sup>\circ</sup> * lpeg.V(1)
  }
end
```
## 1.6.3 Balanced parentheses

The following pattern matches only strings with balanced parentheses:

 $b = \text{log.P}\{$  "(" \*  $((1 - \text{log.S"}()") + \text{log.V}(1))^0$  \* ")" }

Reading the first (and only) rule of the given grammar, we have that a balanced string is an open parenthesis, followed by zero or more repetitions of either a non-parenthesis character or a balanced string (1 $\mathsf{peg.V(1)}$ ), followed by a closing parenthesis.

## 1.6.4 Global substitution

The next example does a job somewhat similar to string.gsub. It receives a pattern and a replacement value, and substitutes the replacement value for all occurrences of the pattern in a given string:

```
function gsub (s, patt, repl)
  patt = lpeg.P(patt)patt = \text{lpeg.Gs}((\text{patt } / \text{repl } + 1)^{0})return lpeg.match(patt, s)
end
```
As in string.gsub, the replacement value can be a string, a function, or a table.

## 1.6.5 Name-value lists

This example parses a list of name-value pairs and returns a table with those pairs:

```
lpeg.locale(lpeg)
```

```
local space = lpeg.size^0local name = \text{log.C}(\text{log.a}1\text{pha}1) * space
local sep = \text{lpg.S(",;")} * \text{space}local pair = lpeg.Cg(name * "=" * space * name) * sep^-1local list = lpeg.Cf(lpeg.Ct("") * pair^0, rawset)t = list-match("a=b, c = hi; next = pi") \quad --> \{ a = "b", c = "hi", next\}= "pi" }
```
Each pair has the format name = name followed by an optional separator (a comma or a semicolon). The pair pattern encloses the pair in a group pattern, so that the names become the values of a single capture. The list pattern then folds these captures. It starts with an empty table, created by a table capture matching an empty string; then for each capture (a pair of names) it applies rawset over the accumulator (the table) and the capture values (the pair of names). rawset returns the table itself, so the accumulator is always the table.

# 1.6.6 Comma-Separated Values (CSV)

This example breaks a string into comma-separated values, returning all fields:

```
local field = '"' * lpeg.Cs(((lpeg.P(1) - '"') + lpeg.P'""' / '"')^0) *
" " " " +" +"lpeg.C((1 - lpeg.S', \n'')^0)local record = field * (',' * field)^0 * (lpeg.P'\n' + -1)
function csv (s)
```

```
return lpeg.match(record, s)
end
```
A field is either a quoted field (which may contain any character except an individual quote, which may be written as two quotes that are replaced by one) or an unquoted field (which cannot contain commas, newlines, or quotes). A record is a list of fields separated by commas, ending with a newline or the string end (-1).

### 1.6.7 UTF-8 and Latin 1

It is not difficult to use LPeg to convert a string from UTF-8 encoding to Latin 1 (ISO 8859-1):

```
-- convert a two-byte UTF-8 sequence to a Latin 1 character
local function f2 (s)
  local c1, c2 = string.byte(s, 1, 2)
 return string.char(c1 * 64 + c2 - 12416)
end
local utf8 = lpeg.R("0127")+ lpeg.R("\194\195") * lpeg.R("\128\191") / f2
```

```
local decode_pattern = \text{lpeg.cs}(\text{utf8}^{\text{-}0}) * -1
```
In this code, the definition of UTF-8 is already restricted to the Latin 1 range (from 0 to 255). Any encoding outside this range (as well as any invalid encoding) will not match that pattern.

As the definition of decode pattern demands that the pattern matches the whole input (because of the -1 at its end), any invalid string will simply fail to match, without any useful information about the problem. We can improve this situation redefining decode\_pattern as follows:

```
local function er (, i) error("invalid encoding at position " .. i) end
local decode pattern = lpeg.Cs(utf8^0) * (-1 + \text{lpeg.P(er)})
```
Now, if the pattern  $\text{utf3}^{\circ}0$  stops before the end of the string, an appropriate error function is called.

## 1.6.8 UTF-8 and Unicode

We can extend the previous patterns to handle all Unicode code points. Of course, we cannot translate them to Latin 1 or any other one-byte encoding. Instead, our translation results in a array with the code points represented as numbers. The full code is here:

```
-- decode a two-byte UTF-8 sequence
local function f2 (s)
  local c1, c2 = string.byte(s, 1, 2)
 return c1 * 64 + c2 - 12416
end
-- decode a three-byte UTF-8 sequence
local function f3 (s)
  local c1, c2, c3 = string.byte(s, 1, 3)
 return (c1 * 64 + c2) * 64 + c3 - 925824end
-- decode a four-byte UTF-8 sequence
local function f4 (s)
  local c1, c2, c3, c4 = string.byte(s, 1, 4)
  return ((c1 * 64 + c2) * 64 + c3) * 64 + c4 - 63447168end
local cont = \text{log.R}("128191") -- continuation byte
local utf8 = lpeg.R("0\127") / string. byte+ lpeg.R("\194\223") * cont / f2
           + lpeg.R("\224\239") * cont * cont / f3
           + lpeg.R("\240\244") * cont * cont * cont / f4
local decode pattern = lpeg.Ct(utf8^0) * -1
```
### 1.6.9 Lua's long strings

A long string in Lua starts with the pattern [=\*[ and ends at the first occurrence of ]=\*] with exactly the same number of equal signs. If the opening brackets are followed by a newline, this newline is discharged (that is, it is not part of the string). To match a long string in Lua, the pattern must capture the first repetition of equal signs and then, whenever it finds a candidate for closing the string, check whether it has the same number of equal signs.

```
open = "[" * lpeg.Cg(lpeg.P"="^0, "init") * "[" * lpeg.P"\n"^-1
close = "]" * lpeg.C(lpeg.P" = "0) * "]"
```

```
closeeq = lpeg.Cmt(close * lpeg.Cb("init"), function (s, i, a, b) return
a == b end)
string = open * m.C((lpeg.P(1) - closeeq)^0) * close /
  function (o, s) return s end
```
The open pattern matches  $[=\ast, \text{ capturing the repetitions of equal signs in a group}]$ named init; it also discharges an optional newline, if present. The close pattern matches ]=\*]. The closeeq pattern first matches close; then it uses a back capture to recover the capture made by the previous open, which is named init; finally it uses a match-time capture to check whether both captures are equal. The string pattern starts with an open, then it goes as far as possible until matching closeeq, and then matches the final close. The final function capture simply consumes the captures made by open and close and returns only the middle capture, which is the string contents.

### 1.6.10 Arithmetic expressions

This example is a complete parser and evaluator for simple arithmetic expressions. We write it in two styles. The first approach first builds a syntax tree and then traverses this tree to compute the expression value:

```
-- Lexical Elements
local Space = \text{log.S(" \n\h\t")^0local Number = lpeg.C(lpeg.P''-''^-1 * lpeg.R("09")^1) * Spacelocal FactorOp = \text{lpeg.C(lpeg.S("+-")) * Space}local TermOp = lpeg.C(lpeg.S("*/")) * Spacelocal Open = "(" * Space)local Close = ")" * Space
-- Grammar
local Exp, Term, Factor = lpeg.V"Exp", lpeg.V"Term", lpeg.V"Factor"
G = \text{lpeg.F} \{ \text{Exp}, \text{pr} \}Exp = lpeg.Ct(Factor * (FactorOp * Factor)<sup>^0</sup>);
  Factor = \text{lpg.Ct(Term * (Term0) * Term})^0;
  Term = Number + Open * Exp * Close;}
G = Space * G * -1-- Evaluator
function eval (x)
```

```
if type(x) == "string" thenreturn tonumber(x)
  else
    local op1 = eval(x[1])for i = 2, 4x, 2 do
      local op = x[i]local op2 = eval(x[i + 1])if (op == "++") then op1 = op1 + op2
      elseif (op == "-") then op1 = op1 - op2elseif (op == "*") then op1 = op1 * op2elseif (op == \sqrt{''}) then op1 = op1 / op2
      end
    end
    return op1
  end
end
-- Parser/Evaluator
function evalExp (s)
  local t = \text{log match}(G, s)if not t then error("syntax error", 2) end
 return eval(t)
end
-- small example
```

```
print(evalExp"3 + 5*9 / (1+1) - 12") --> 13.5
```
The second style computes the expression value on the fly, without building the syntax tree. The following grammar takes this approach. (It assumes the same lexical elements as before.)

```
-- Auxiliary function
function eval (v1, op, v2)
  if (op == "++") then return v1 + v2elseif (op == "-") then return v1 - v2elseif (op == "*") then return v1 * v2elseif (op == ''/'') then return v1 / v2
  end
end
```
-- Grammar

```
local V = lpeg.VG = \text{lpeg.P} \{ "Exp",
  Exp = lpeg.Cf(V"Factor" * lpeg.Cg(FactorOp * V"Factor")<sup>^0</sup>, eval);
  Factor = lpeg.Cf(V"Term" * lpeg.Cg(TermOp * V"Term")^0, eval);
  Term = Number / tonumber + Open * V"Exp" * Close;}
-- small example
```

```
print(lpeg.match(G, "3 + 5*9 / (1+1) - 12")) --> 13.5
```
Note the use of the fold (accumulator) capture. To compute the value of an expression, the accumulator starts with the value of the first factor, and then applies eval over the accumulator, the operator, and the new factor for each repetition.

# 1.7 Download

LPeg [source code](http://www.inf.puc-rio.br/~roberto/lpeg/lpeg-0.9.tar.gz).

## 1.8 License

Copyright ©2008 Lua.org, PUC-Rio.

Permission is hereby granted, free of charge, to any person obtaining a copy of this software and associated documentation files (the "Software"), to deal in the Software without restriction, including without limitation the rights to use, copy, modify, merge, publish, distribute, sublicense, and/or sell copies of the Software, and to permit persons to whom the Software is furnished to do so, subject to the following conditions:

The above copyright notice and this permission notice shall be included in all copies or substantial portions of the Software.

THE SOFTWARE IS PROVIDED "AS IS", WITHOUT WARRANTY OF ANY KIND, EXPRESS OR IMPLIED, INCLUDING BUT NOT LIMITED TO THE WARRANTIES OF MERCHANTABILITY, FITNESS FOR A PARTICULAR PUR-POSE AND NONINFRINGEMENT. IN NO EVENT SHALL THE AUTHORS OR COPYRIGHT HOLDERS BE LIABLE FOR ANY CLAIM, DAMAGES OR OTHER LIABILITY, WHETHER IN AN ACTION OF CONTRACT, TORT OR OTHERWISE, ARISING FROM, OUT OF OR IN CONNECTION WITH THE SOFTWARE OR THE USE OR OTHER DEALINGS IN THE SOFTWARE.

\$Id: lpeg.html,v 1.54 2008/10/10 19:07:32 roberto Exp \$